**Universidade Estadual do Rio Grande do Sul BACHARELADO EM GESTÃO AMBIENTAL: BIOINDICADORES AMBIENTAIS Sessão 7**

# Professor Antônio Ruas

- ⚫ Bioindicadores de reação em comunidades ecológicas.
- ⚫ Índices de Diversidade.
- Indices de Shannon e Simpson.
- ⚫ Exercício complementar.
- ⚫ Ecotoxicologia aquática, parte I.
- **1. Comunidades ecológicas.**
- Comunidades ecológicas são as associações de várias espécies num determinado habitat.
- A comunidade ecológica também é chamada de Biocenose.
- Pressupõe que há interações tróficas e energéticas entre as populações no habitat.
- O termo Sinecologia indica o estudo de comunidades ecológicas.
- Estes conceitos são importantes no estudo dos Bioindicadores Ambientais, porque a reação observada no habitat pode ser, exatamente, a perda da diversidade na área.
- **1. Comunidades ecológicas.**
- Conceitos e medidas clássicas na Sinecologia são a Riqueza de espécies, a Diversidade e a Equitabilidade ou Equilíbrio.

- Os Índices de Diversidade permitem uma avaliação das perturbações causadas por poluição, contaminação ou destruição dos habitats. Neste caso, todos os componentes escolhidos da Comunidade Ecológica são bioindicadores de reação combinados.
- •
- **1. Comunidades ecológicas.**
- Uma das questões mais difíceis para estas pesquisas é a escolha de quais espécies serão consideradas.
- No caso dos bioindicadores aquáticos, a escolha dos macrorganismos bentônicos se justifica pelo compartilhamento do habitat, da suposição de interações ecológicas e da suposição de que a poluição reduz ou elimina espécies no habitat.
- Índices de Diversidade são usados em vários contextos e com bioindicadores em vários meios. Vamos usar o exemplo de formigas em ambiente terrestre e dois índices: Shannon e Simpson, para diversidade e equitabilidade.

# • **2. Índice de Shannon.**

- Um índice de diversidade fornece mais informações do que a composição de espécies que é a Riqueza. Leva em conta a abundância de cada espécie também e permite avaliar a estrutura.
- Para o de Shannon, considera-se o seguinte para a fórmula:
- H Índice de Diversidade de Shannon S Riqueza, o nº de espécies na comunidade  $H = -\sum I$ ,  $\ln P$ ,  $\ln P$ p<sup>i</sup> Proporção de cada espécie  $E_{\rm H}$ Índice de Equitabilidade de Shannon

# • **2. Índice de Shannon.**

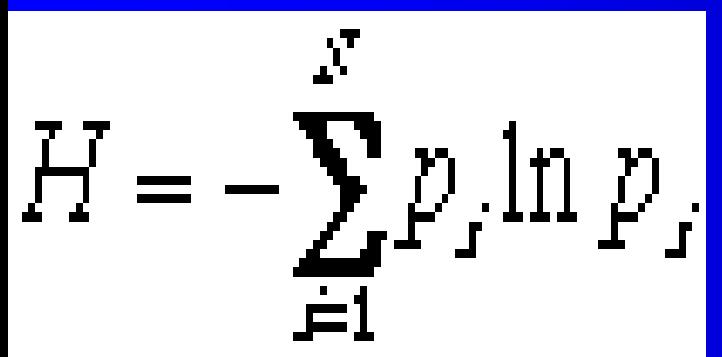

- Observa-se que é um somatório da proporção de cada espécie que contribui para a Riqueza, utilizando-se um resultado que combina o logaritmo natural desta proporção. Acima do símbolo de somatório está o S de Riqueza e abaixo, a indicação de que inicia-se com a primeira espécie. O negativo na fórmula indica que haverá uma multiplicação por (-1).
- A **Equitabilidade** que vai indicar o equilíbrio tem outra fórmula:

# • **2. Índice de Shannon.**

$$
E_g = H/H_{\text{max}} = H/\ln S
$$

•

• A Equitabilidade, codificada por E<sub>H</sub>, vai indicar o equilíbrio e tem esta outra fórmula que está acima. H max é o valor máximo do índice de diversidade e é igual ao logaritmo natural de S (riqueza).

- **2. Índices de Shannon: influências.**
- Observa-se na figura a seguir as variações e influências sobre os índices de Shannon, H e E<sub>H</sub>. Hipoteticamente, são 4 comunidades ecológicas, compostas de 100 indivíduos.
- Cada uma tem na Riqueza 5, 10, 20 e 50 espécies respectivamente.
- Os símbolos nas linhas marcadas como "**Igual**" indicam que as proporções observadas entre os indivíduos das espécies foram iguais, ao contrários daqueles marcados com "**Desigual**", onde uma das espécies contou com 90% dos indivíduos e as restantes são equivalentes na proporção. Esta espécie que predomina em proporção é chamada de dominante.

• **2. Índices de Shannon: influências.**

•

 $\cdot$  No primeiro caso  $E_H$  é igual a 1,0 sempre, mas H aumenta conforme aumenta dramaticamente o nº de espécies. No 2º caso, H aumenta lentamente e  $E_H$  diminui lentamente conforme aumenta o nº de espécies.

• Claramente os Índices de Shannon fornecem muito mais informação do que a Riqueza isoladamente.

## **2. Índices de Shannon: influências.**

### • Figura 1: Variações de H e E<sub>H</sub> conforme avaliações distintas.

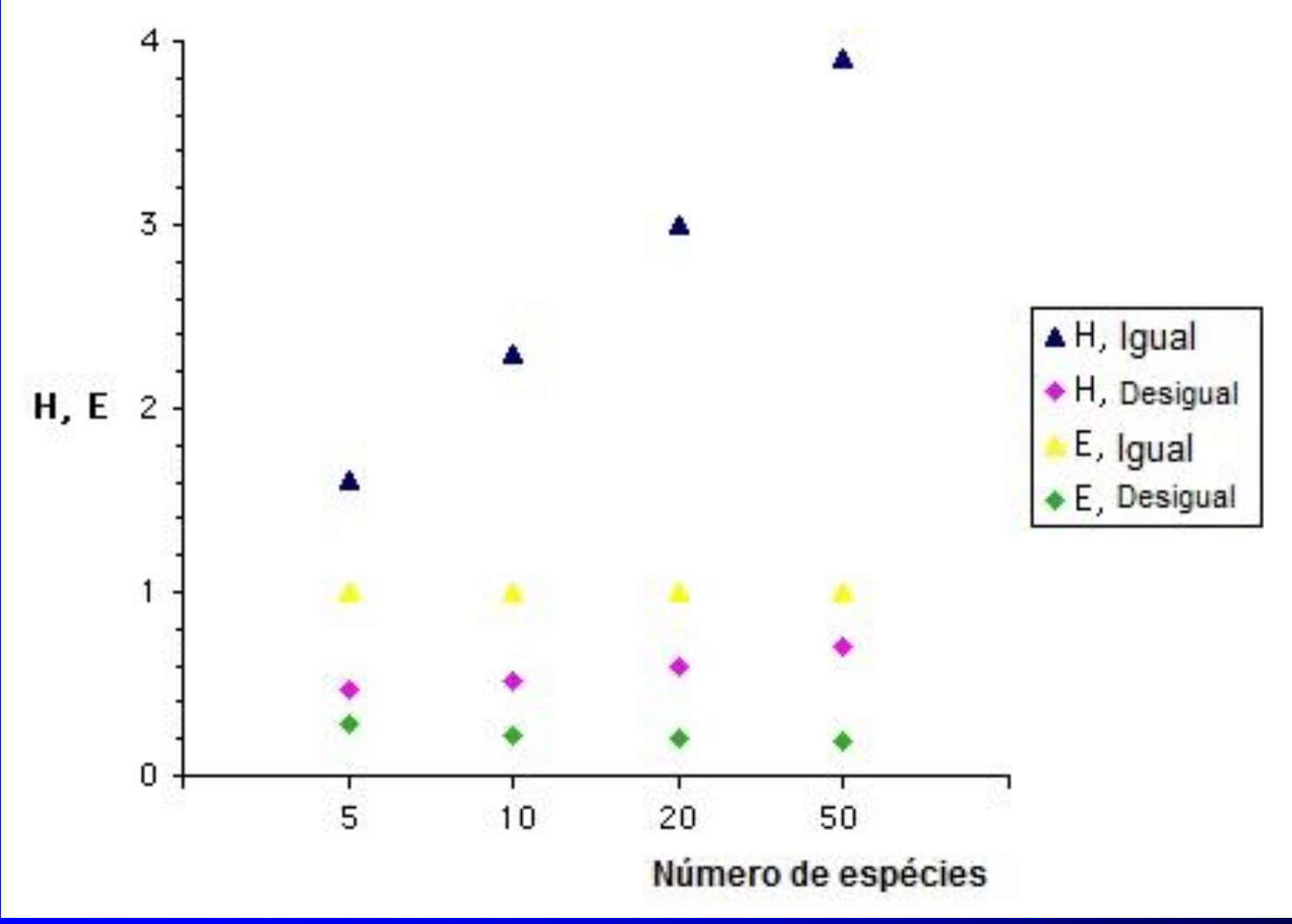

• Fonte: Professor.

- **2. Índices de Shannon: exemplo hipotético.**
- Concebeu-se uma avaliação de diversidade e equitabilidade com bioindicadores macroinvertebrados bentônicos. Houve identificação de espécies, mas no exemplo, elas estão denominadas de forma mais simples, com números em cada grupo, Coleoptera 1, Trichoptera 2, etc.
- A comparação proposta é de 3 arroios, sendo que os índices estão calculados no primeiro caso com o uso do Excel. Propõemse como exercício que as demais tabelas em Excel sejam completadas e os índices calculados. Totais, proporções, Ln e outras partes do cálculo são fáceis de organizar nas planilhas do Excel.

#### • **2. Índices de Shannon: exemplo hipotético: Tabela 1. Fonte: Professor.**

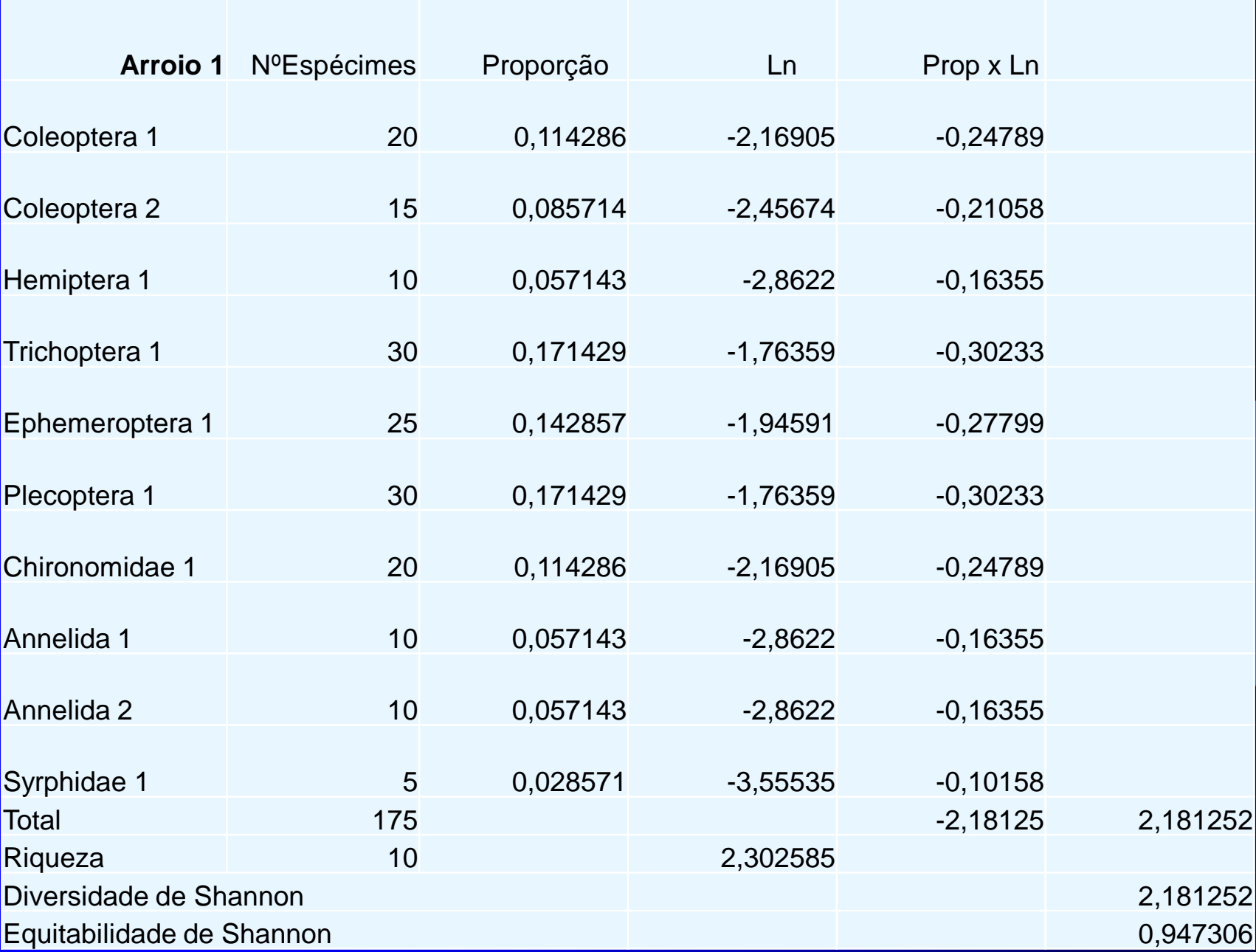

#### • **2. Índices de Shannon: exemplo hipotético. Tabelas 2 e 3. Fonte: Professor.**

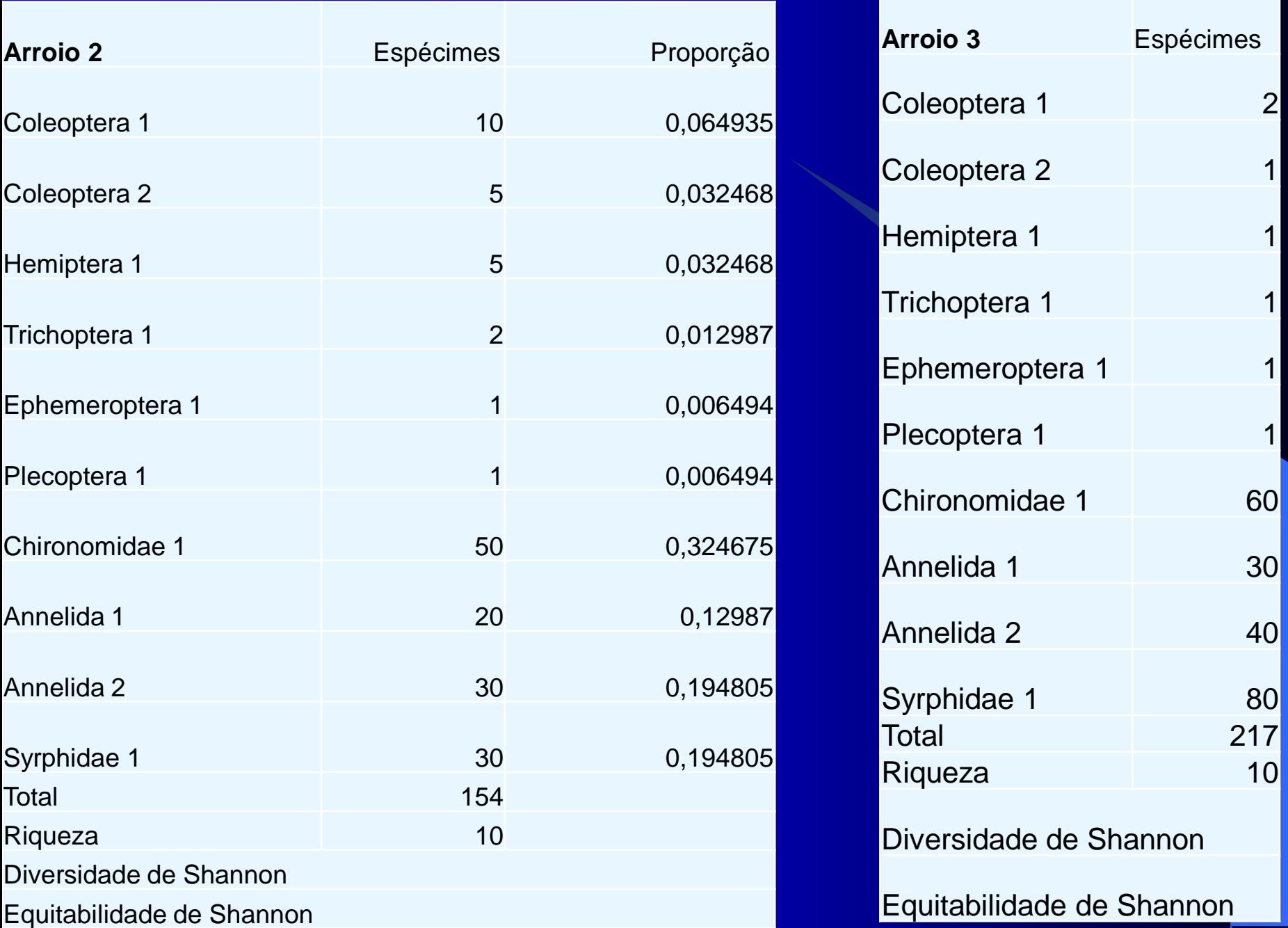

- **3. Índices de Simpson.**
- Para o de Simpson, considera-se o seguinte para a fórmula:

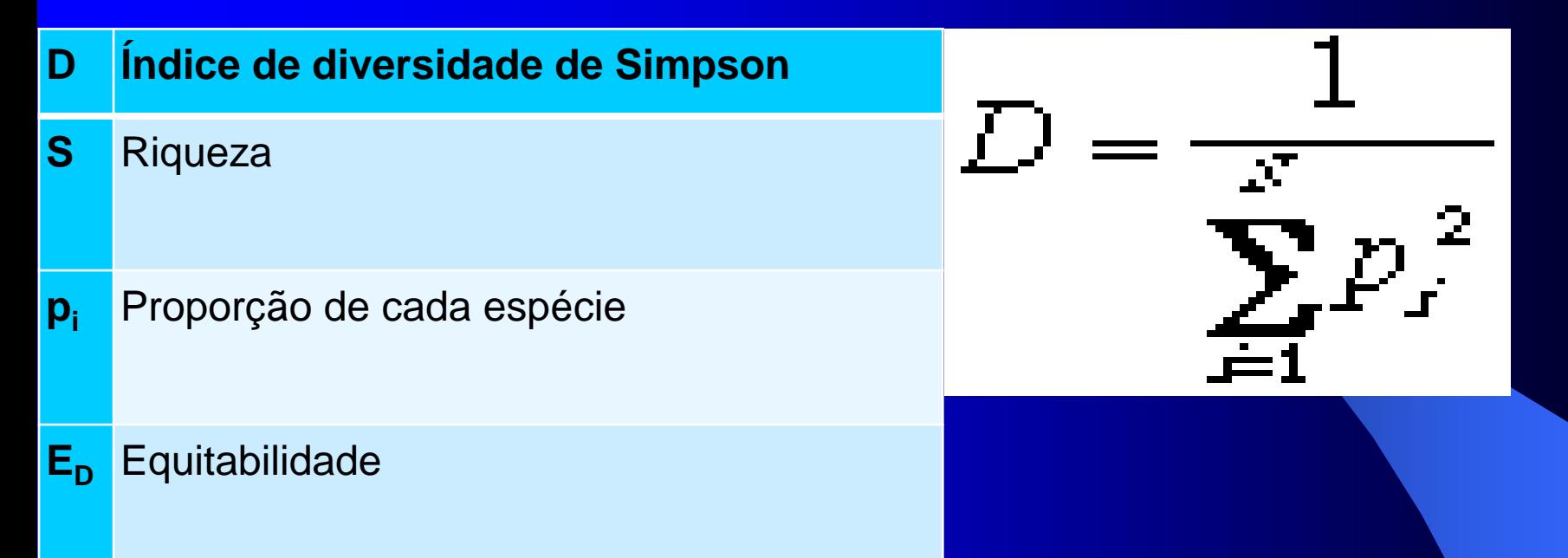

• Nesta fórmula, o que se observa é o cálculo da recíproca do somatório das proporções elevadas ao quadrado, sendo mais simples de calcular que o de Shannon. A Equidade de Simpson codificada com  $\mathsf{E}_\mathsf{D}$  tem a fórmula a seguir.

• **3. Índices de Simpson.** • Nesta fórmula, observa-se que a

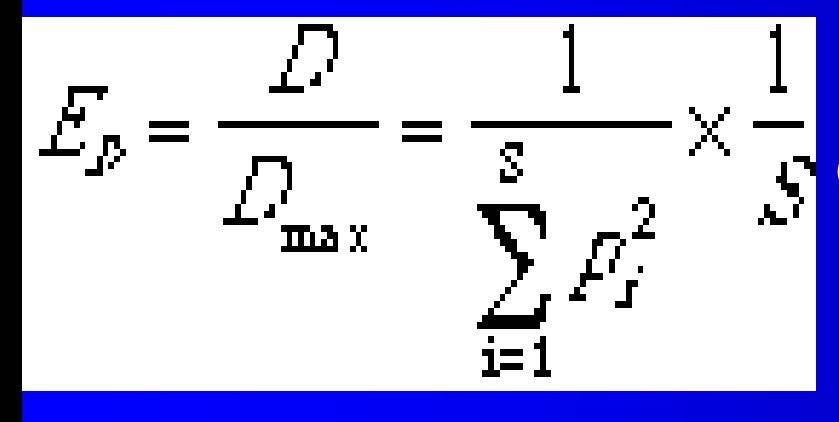

Equidade de Simpson é calculada com a divisão do Índice D pelo Índice Máximo D<sub>max</sub>, que é resolvido como 1/S, também chamado de recíproca da Riqueza.

• Nos índices de Simpson, o valor de D é muito dependente da Equidade E<sub>D</sub>. Por outro lado, se E<sub>D</sub> é constante, D aumenta com a Riqueza. Assim, os índices são mais dependentes entre si. Na prática ambos devem ser calculados e discutidos.

• Vamos observar estas variações a seguir na situação de uma espécie dominante, que conta com proporção de 90% dos espécimes coletados.

# **2. Índices de Simpson: influências.**

Figura 2: Variações de H,  $E_{H}$ , D e  $E_{D}$  na situação "desigual". Fonte: Professor.

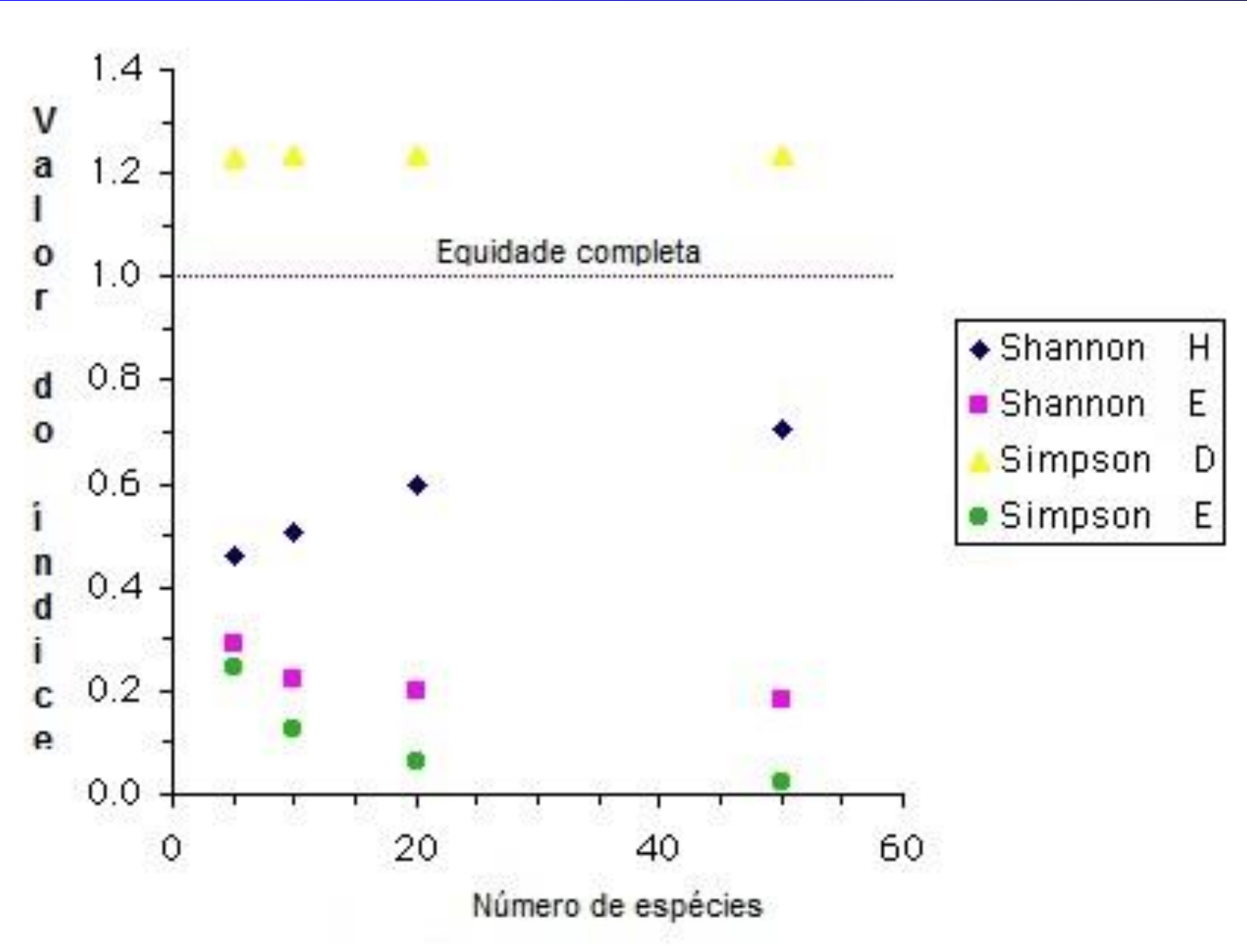

### • **4. Ecotoxicologia aquática.**

•

• Inicaremos nesta parte do tópico que vai abordar avaliações ecotoxicológicas com organismos-teste, com definições de **Ecotoxicologia**.

• Para Butler, "a ciência preocupada como os efeitos tóxicos de agentes químicos e físicos sobre organismos vivos, especialmente sobre populações e comunidades dentro de ecossistemas definidos, incluindo os destinos e interações desses agentes no ambiente" (1978). A ecotoxicologia aquática segue estes princípios, aplicados ao ambiente aquático.

• A ecotoxicologia aquática distingue-se da avaliação geral da qualidade da água, com ou sem bioindicadores, por que usa padrões toxicológicos, expressos em testes de ecotoxicidade. Esses testes são feitos em laboratório e consistem em exposição de organismos teste a poluentes específicos ou combinados.

### • **5. Exercício.**

- Para os grupos praticarem um dos índices, o de Shannon, solicita-se que completem as tabelas 2 e 3 onde há dados hipotéticos de uma avaliação com macroinvertebrados bentônicos, já resolvido na tabela 1.
- Sugere-se que estas tabelas sejam copiadas no Excel e acrescentadas novas colunas para os cálculos que são simples.
- A proporção é o quociente entre o número de espécimes de cada grupo e o total de espécimes. A seguir esta decimal é convertida para Ln. O Excel tem a função Ln. Ainda há a multiplicação entre proporção e Ln e este somatório é o primeiro índice!